# **Valery Konyavsky**

#### **VNIIPVTI**

**All-Russia Research-and-Development Institute for Problems of Computing Equipment and Informatization**

**001@pvti.ru**

#### **New Approaches to Ensure Cybersecurity**

Sofia, 2008

# **A personal computer**

# **is only an instrument.**

# **Are you sure that YOUR PC**

**is only YOUR instrument?**

# **Are you sure about it EACH TIME**

**that you turn it on?**

## **You need the assurance**

#### **that while you were away**

√ no PC hardware has been changed;

√ no PC software has been changed;

no data, stored on your PC, has been changed or became known to an intruder.

## **In order to provide security,**

and not simply protect,

it is necessary to understand what exactly is the

**OBJECT OF PROTECTION.**

# **The objects of information protection**

#### **are defined by the things that the intruder's activities may be aimed at:**

- √ the computer equipment (CE);
- $\checkmark$  the data that is stored and processed by the CE;
- v data processing technologies;
- $\checkmark$  data transmission channels.

# **The goals of the information protection**

**are defined in accordance with the objects:**

✔ protecting your computer from the unauthorized access;

√ delimitating the data access rights;

✔ providing the invariability of the data processing technology;

√ transferring data in a protected form.

# **The goals of the information protection**

**are solved by using the unauthorized access control product**

# **Accord-TSHM**

and the information protection systems, which are based on it.

# **The first task of information protection is**

# protecting your PC from an unauthorized access (UA).

## **An UA protection tool must:**

v allow working on this PC only for those users who have a right to work on this PC, according to the security policy;

√ control the state of the computer hardware and software for the absence of any unauthorized modifications.

# **What should an UA protection tool be like?**

Checking the integrity of the **software environment** with the help of some **program** — can we be sure in its own integrity?

First, we need to **check that program.** 

And before that — **check the program** that is going to check it...

# **What should an UA protection tool be like?**

Can you pull yourself out of a swamp?

You can.

If you have a **support point**, which is **outside of the swamp**.

**What should an UA protection tool be like?**

9 **independent** from the PC operating and file system

**v** inaccessible for the introduction of modifications

9 **hardware-based.**

At the end of last century, we have developed a concept of hardware protection and an Data Security Tool (DST),

which became and still **remains a standard** for all of the developers.

## **Accord-TSHM:**

# **Trusted Startup Hardware Module**

Provides a **secure boot** of the operating system, *irrespective* of its type, for an authenticated user.

## **What is secure boot?**

The operating system boot is performed only **after** a successful completion of the following procedures:

 $\checkmark$  the user identification/authentication.

If integrity checking of the PC hardware and the software utilities, using a step-by-step integrity inspection algorithm;

blocking the operating system boot from the external storage mediums;

## **Accord-TSHM:**

- has been patented
- 9 has **28 conformance certificates**

9 and has more than **250 000** implementations in the governmental authorities and commercial organizations, as of the end of the year 2008.

**PERSONALcryptographic data security tool (PCDST)**

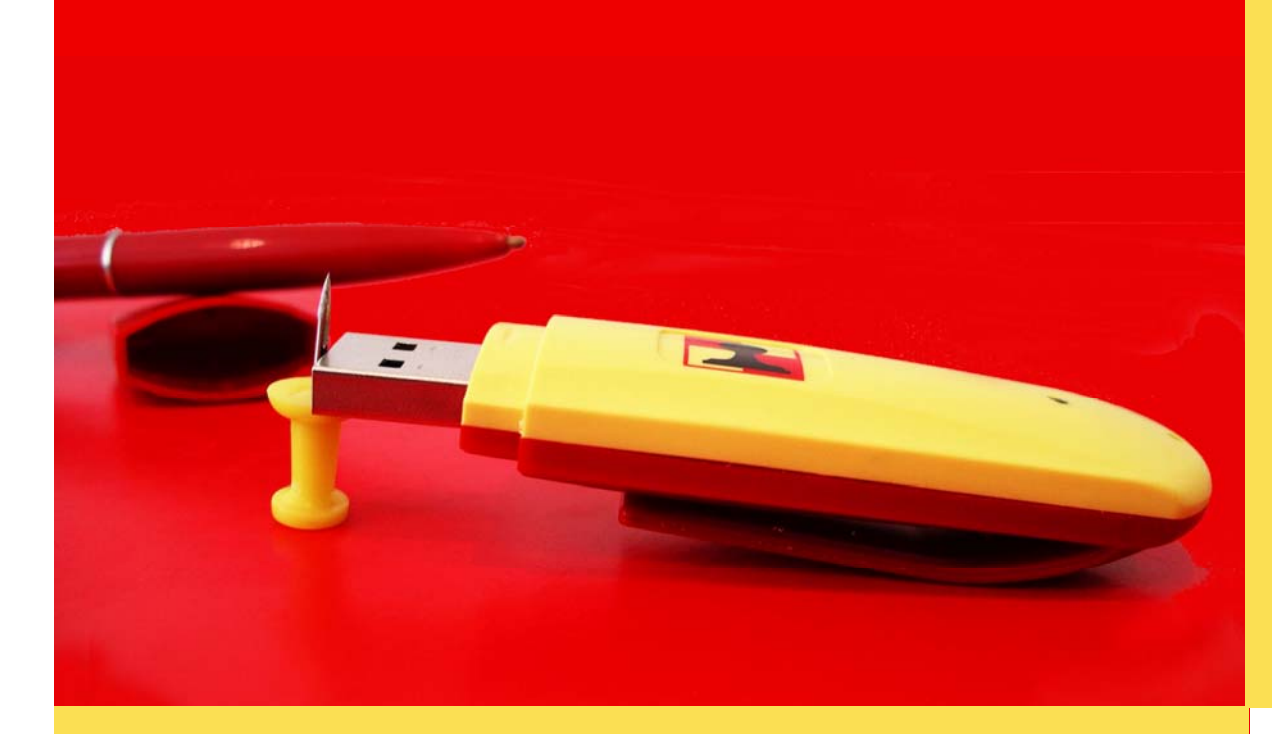

# **SHIPKA**

#### **Ideal information interoperability:**

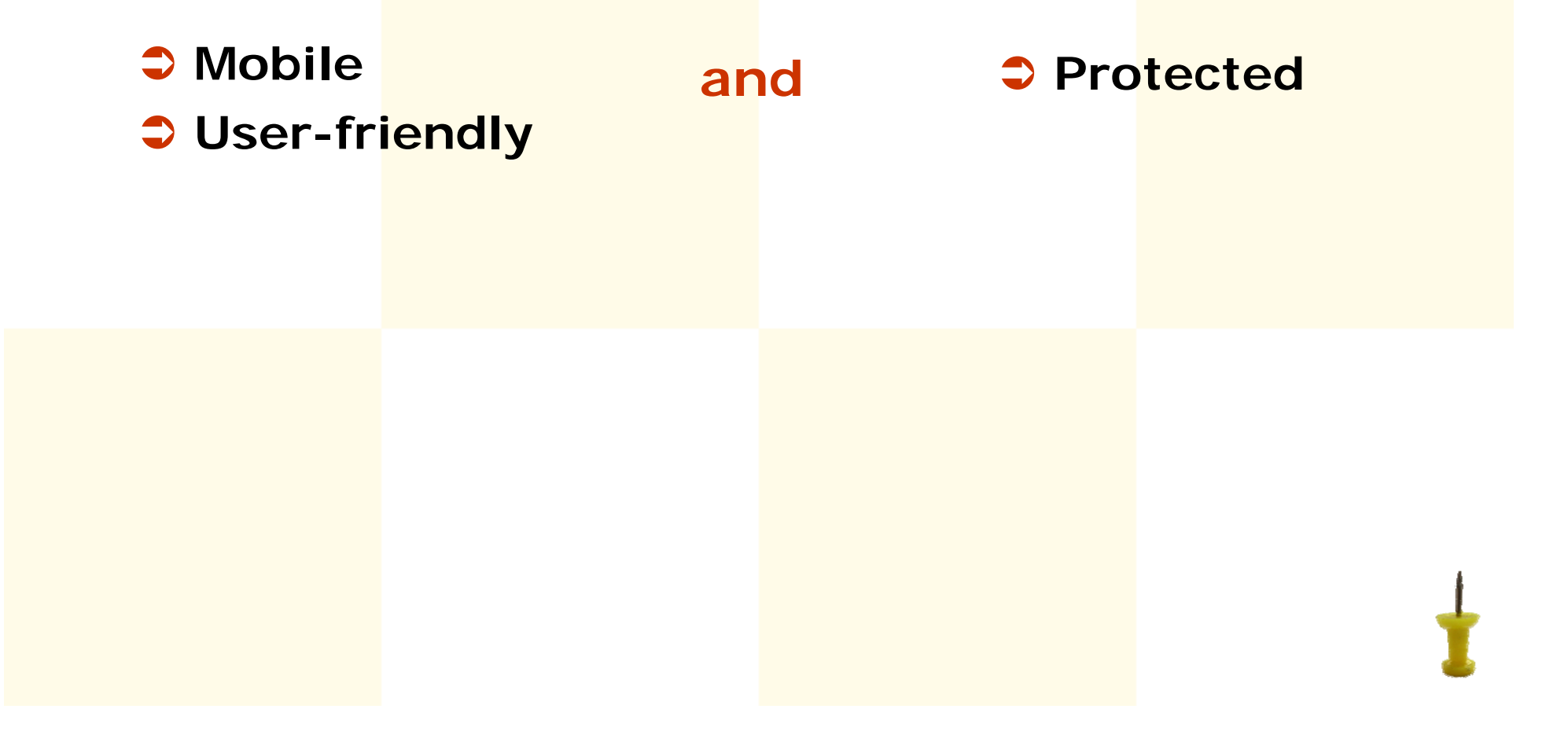

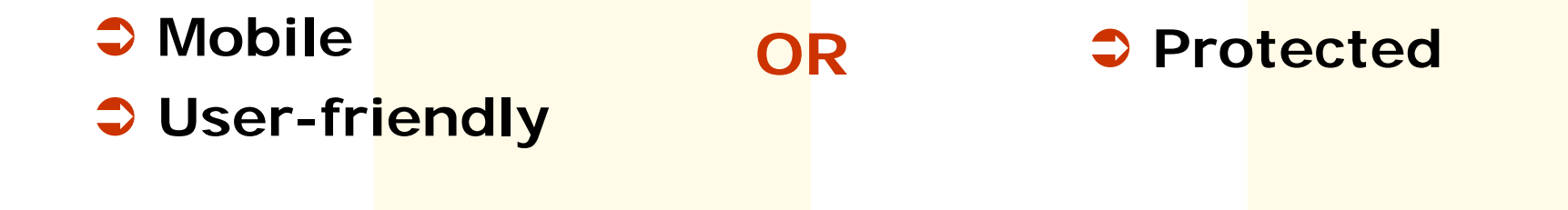

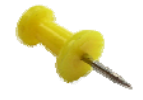

## **Using confidential information**

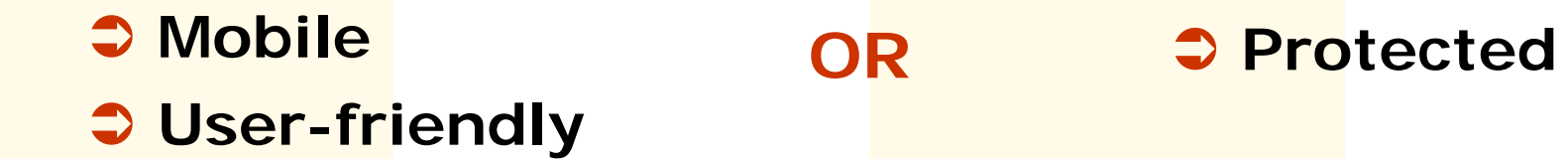

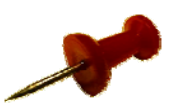

## **Storing the passwords**  for the web-services and the **encryption keys/ Electronic Digital Signature (EDS)**

**OR**

**⇒ Mobile** Â **User-friendly**

Â **Protected**

### **Banking account administration**

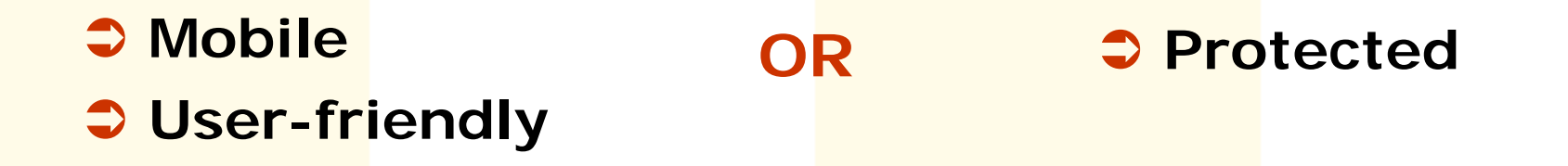

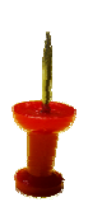

## **Of two evils choose the lesser!**

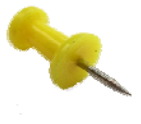

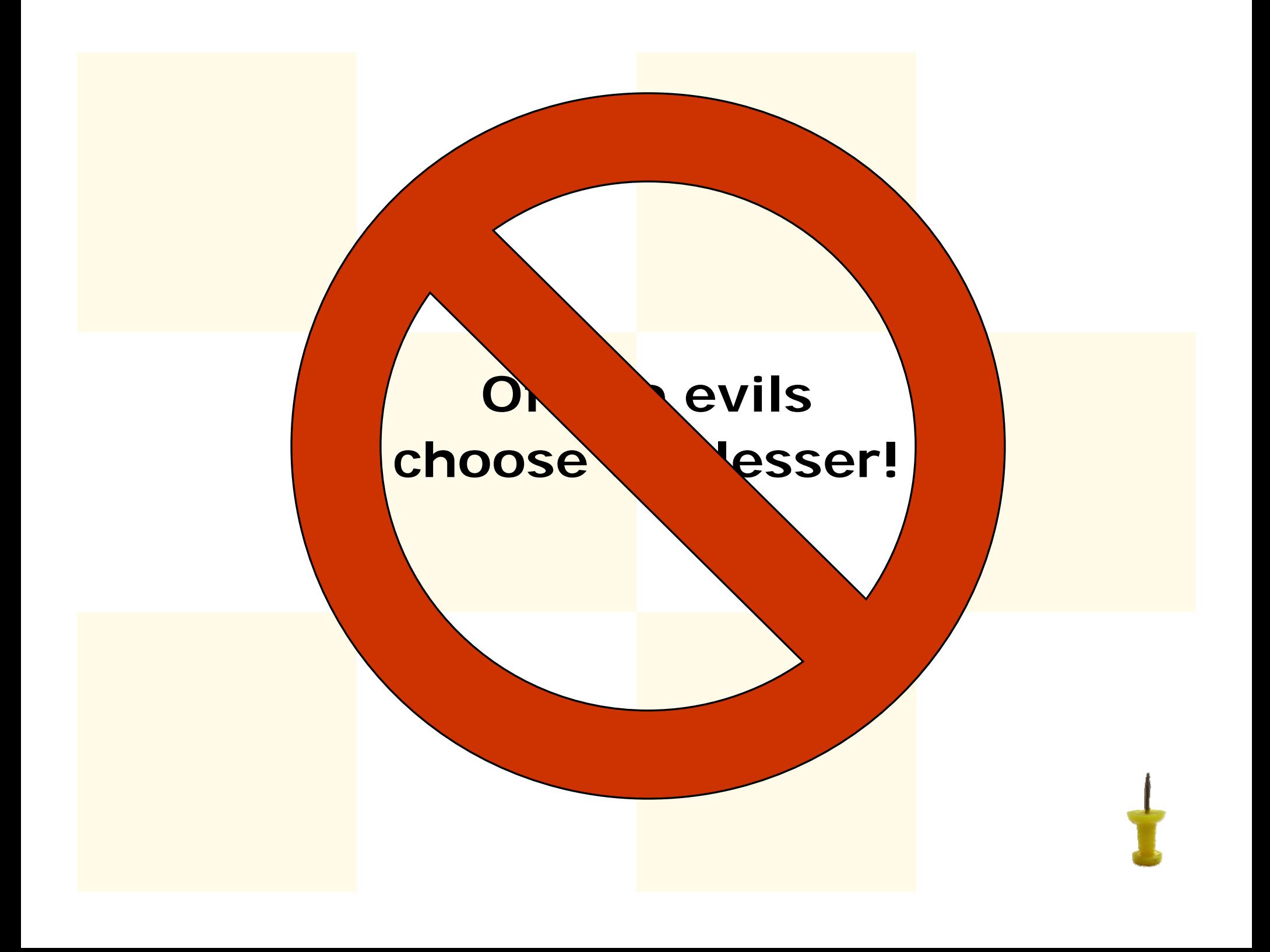

# **In order to have everything you need, it's enough to have PCDST SHIPKA with you.**

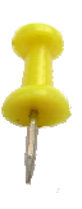

# **PCDST SHIPKA**

✔ Mobility: doesn't require software installation from additional carriers; may be used at any PC, which has an USB-plug.

◆ User-friendliness: doesn't require cryptographic libraries installation on PC; provides safe storage and application of the personal confidential data; doesn't require any special skills when operating on PC or in the Internet.

◆ Protectability: hardware implementation of the cryptographic algorithms, protected random number generator, protected permanent memory, applying the keys without transferring them to PC.

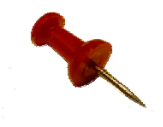

**We offer to use PCDST SHIPKA:**

#### 9 for the **encryption and/or signing of the files;**

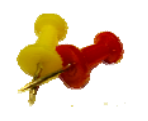

**We offer to use PCDST SHIPKA:**

 $\checkmark$  for the automatic filling of the WEB**forms** of various WEB-services and for storing **passwords** and other data, required for that;

**We offer to use PCDST SHIPKA:**

9 for the **hardware identification and authentication** on PCs and notebooks when booting OS Windows, as well as in the terminal solutions;

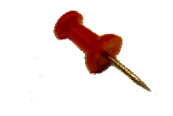

**We offer to use PCDST SHIPKA:**

#### **v** as a keys storage and a hardware**based random number monitor** for the cryptographic applications;

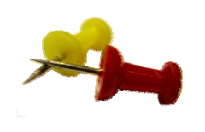

**We offer to use PCDST SHIPKA:**

 $\checkmark$  as a "smart-card" in the template solutions, for example, the authorization when entering the Windows domain, encryption and/or signing of the messages in the mail programs (Outlook Express and so on), for obtaining the Verification Center certificates;

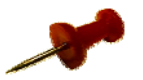

**We offer to use PCDST SHIPKA:**

#### 9 for the **informational technologies protection** with the help of the Authentication Protection Code.

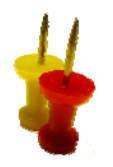

## **Today PCDST SHIPKA is not only USB-device**

#### **But also**

✔ PCCARD √ExpressCard √ Compact Flash

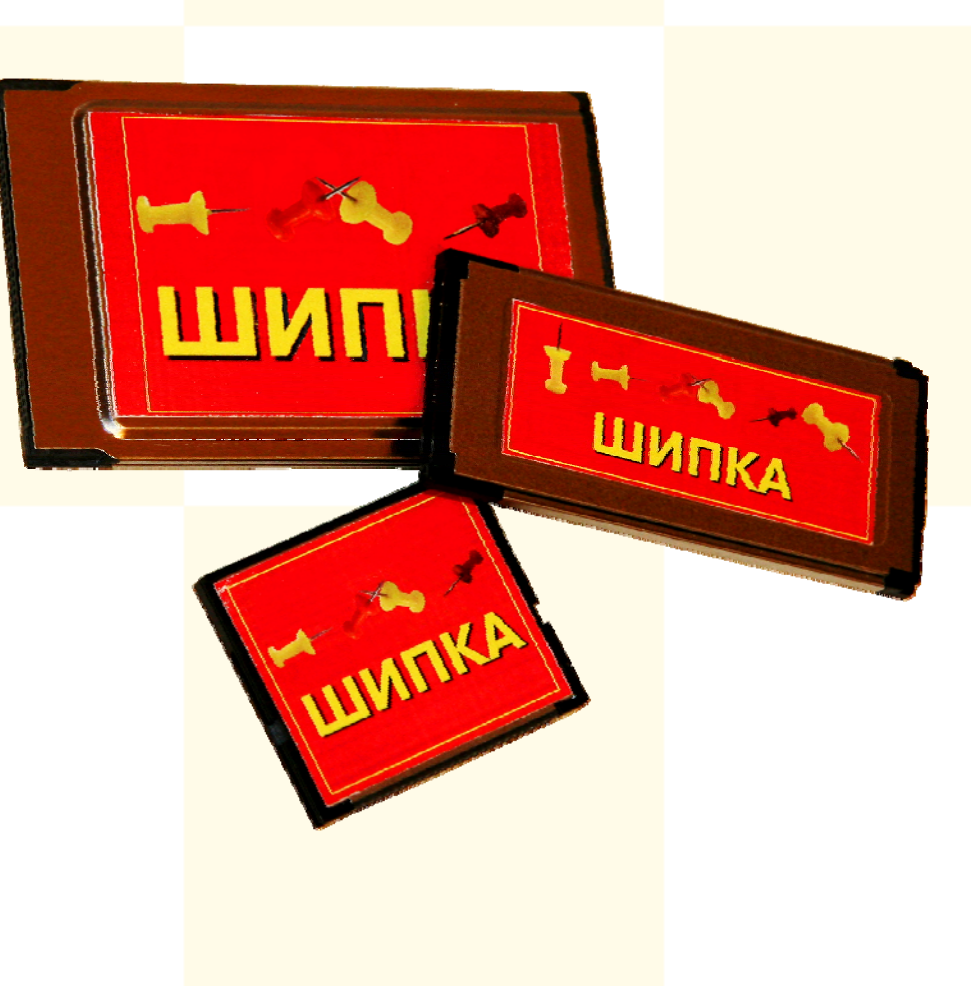

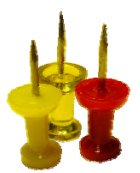

# **Carry everything you need with you!**

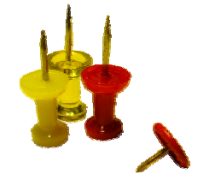

# **Valery Konyavsky**

#### **VNIIPVTI**

**All-Russia Research-and-Development Institute for Problems of Computing Equipment and Informatization**

**001@pvti.ru**

## Please, ask your questions!

#### **New Approaches to Ensure Cybersecurity**

Sofia, 2008